### **View Member Drills Report**

This guide provides the procedures for Command Users, Supervisors, or SPOs to view a Reserve member's drills in Direct Access (DA).

Purpose

This report identifies a complete listing of a Reserve member's drills and their current status for the previous 12 months.

**Procedures** See below.

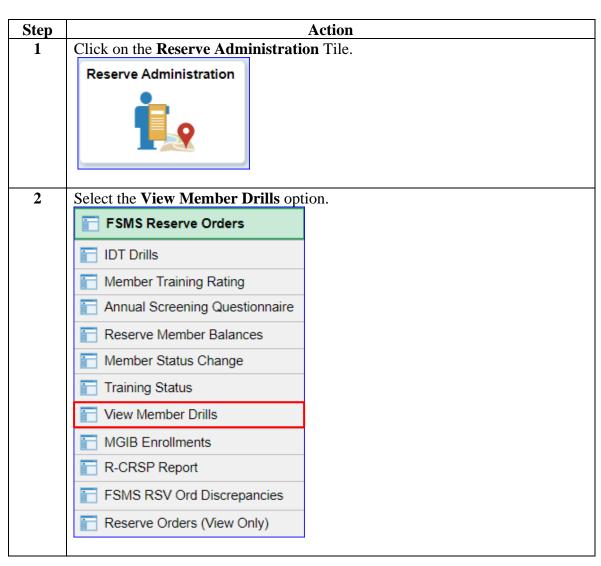

#### Procedures,

continued

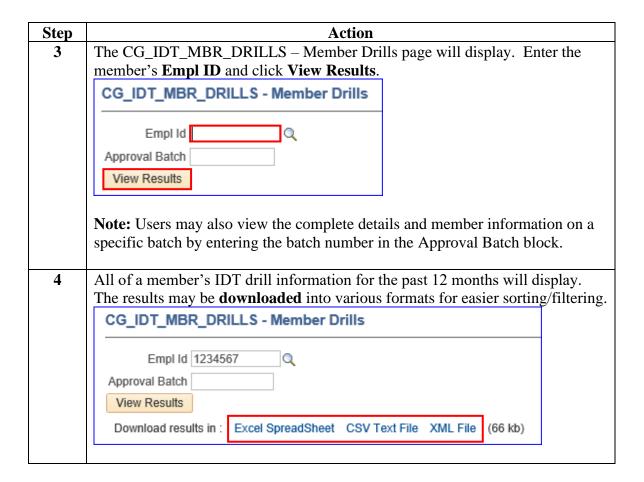

#### Procedures,

continued

| Step | Action                                                                                                    |                      |                              |                 |                   |  |  |  |  |  |           |  |
|------|----------------------------------------------------------------------------------------------------|----------------------|------------------------------|-----------------|-------------------|--|--|--|--|--|-----------|--|
| 5 6  | The IDT drill report has 36 fields that will be explained in <b>Steps 5-8</b> .                                                               |                      |                              |                 |                   |  |  |  |  |  |           |  |
|      | Co. DT / MRT (DRILL) - Number Orith                                                                                                    |                      |                              |                 |                   |  |  |  |  |  |           |  |
|      |                                                                                                    |                      |                              |                 |                   |  |  |  |  |  |           |  |
| 6    |                                                                                                    |                      |                              |                 |                   |  |  |  |  |  |           |  |
|      | ID Drill D                                                                                                    | Oate Drill<br>Type   | are Report Lime End Lime Dri |                 |                   |  |  |  |  |  |           |  |
|      | Field Description                                                                                                    |                      |                              |                 |                   |  |  |  |  |  |           |  |
| 5    | ID Reserve member's Employee ID                                                                                                    |                      |                              |                 |                   |  |  |  |  |  |           |  |
|      | Drill Date                                                                                                    | Date the c           | rill was perform             | ed              |                   |  |  |  |  |  |           |  |
|      | Type of drill performed:                                                                                                    |                      |                              |                 |                   |  |  |  |  |  |           |  |
|      | • IDT-Multiple                                                                                                    |                      |                              |                 |                   |  |  |  |  |  |           |  |
|      |                                                                                                    | • IDT-Single         |                              |                 |                   |  |  |  |  |  |           |  |
|      | Drill Type                                                                                                    |                      |                              |                 |                   |  |  |  |  |  |           |  |
|      | • ATP-Single • ATP-Multiple                                                                                                    |                      |                              |                 |                   |  |  |  |  |  |           |  |
|      |                                                                                                    |                      |                              |                 |                   |  |  |  |  |  | • Funeral |  |
|      | Report<br>Time                                                                                                    | Time the             | Reserve member               | reported for du | ity               |  |  |  |  |  |           |  |
|      | End Time                                                                                                    | Time the             | Reserve member               | departed from   | duty              |  |  |  |  |  |           |  |
|      |                                                                                                    | Status of the drill: |                              |                 |                   |  |  |  |  |  |           |  |
|      |                                                                                                    | • Cancelled          |                              |                 |                   |  |  |  |  |  |           |  |
|      | Drill Status                                                                                                    | • Comple             |                              |                 |                   |  |  |  |  |  |           |  |
|      |                                                                                                    | • Schedu             | led                          |                 |                   |  |  |  |  |  |           |  |
|      |                                                                                                    | • Unexcu             |                              |                 |                   |  |  |  |  |  |           |  |
| 6 I  |                                                                                                    | ,                    |                              | led) – pending/ | not authorized by |  |  |  |  |  |           |  |
|      |                                                                                                    | the Comn             |                              | 1 1 1 1 1       | 11 41 6           |  |  |  |  |  |           |  |
|      | Approved Y: (Drill Status is Scheduled) – authorized by the Cor<br>N: (Drill Status is Completed) – not approved by the Status is Completed.) |                      |                              |                 |                   |  |  |  |  |  |           |  |
|      |                                                                                                    | d by the SPO         |                              |                 |                   |  |  |  |  |  |           |  |
|      |                                                                                                    | I. (Dilli            | Status is Compic             | approve         | a by the bi o     |  |  |  |  |  |           |  |

# Procedures, continued

| , | Action            |                                                                            |             |              |      |          |             |                 |         |                   |  |  |  |
|---|-------------------|----------------------------------------------------------------------------|-------------|--------------|------|----------|-------------|-----------------|---------|-------------------|--|--|--|
|   | Purpose 1         | Purpose 2                                                                  | Pay<br>Code | Meal<br>Elig | SDAP | Language | Proficiency | DUP<br>Eligible | Dept ID | Approval<br>Batch |  |  |  |
|   | Field             | Description                                                                |             |              |      |          |             |                 |         |                   |  |  |  |
|   | Purpose 1         | Duty purpose of the drill                                                  |             |              |      |          |             |                 |         |                   |  |  |  |
|   | Purpose 2         | Duty purpose of the drill (will only populate if a multiple drill)         |             |              |      |          |             |                 |         |                   |  |  |  |
|   | Pay Code          | Full, Half, or None                                                        |             |              |      |          |             |                 |         |                   |  |  |  |
|   | Meal Elig         | Will list any meals paid or none                                           |             |              |      |          |             |                 |         |                   |  |  |  |
|   | SDAP              | Special Duty Pay / Assignment Pay                                          |             |              |      |          |             |                 |         |                   |  |  |  |
|   | Language          | Foreign Language Proficiency Pay                                           |             |              |      |          |             |                 |         |                   |  |  |  |
|   | Proficiency       | Foreign Language Proficiency code                                          |             |              |      |          |             |                 |         |                   |  |  |  |
|   | DUP<br>Eligible   | Designated Unit Pay eligible (formally known as High<br>Priority Unit Pay) |             |              |      |          |             |                 |         |                   |  |  |  |
|   | Dept ID           | Department where the drill was scheduled/performed                         |             |              |      |          |             |                 |         |                   |  |  |  |
|   | Approval<br>Batch | Approval batch number drill assigned to                                    |             |              |      |          |             |                 |         |                   |  |  |  |

# Procedures, continued

| Step | Action                  |                        |                                                                                                    |                               |                             |  |                            |                            |                 |  |  |
|------|-------------------------|------------------------|----------------------------------------------------------------------------------------------------|-------------------------------|-----------------------------|--|----------------------------|----------------------------|-----------------|--|--|
|      | Last<br>Updated<br>User | Last<br>Updated<br>By  | Last<br>Updated                                                                                                    | Schedule<br>Request<br>Status | Schedule<br>Requested<br>By |  | Schedule<br>Approved<br>By | Schedule<br>Approved<br>On | Pay<br>Approval |  |  |
|      | Fie                     | eld                    | Description  Employee ID of the last person to edit the drill  Name of the last person to edit the drill  Date and time the drill was last edited                                                                                                    |                               |                             |  |                            |                            |                 |  |  |
|      | Upd                     | ast<br>lated<br>ser    |                                                                                                    |                               |                             |  |                            |                            |                 |  |  |
|      |                         | ast<br>ted By          |                                                                                                    |                               |                             |  |                            |                            |                 |  |  |
|      |                         | ast<br>lated           |                                                                                                    |                               |                             |  |                            |                            |                 |  |  |
|      | Req                     | edule<br>juest<br>itus | <ul> <li>Will display the status of the Scheduled IDT drill:</li> <li>Pending – awaiting review/authorization by the supervisor</li> <li>Approved – supervisor has authorized the drill for pay</li> <li>Terminated – drill has been authorized by the supervisor and processed through the SPO for pay</li> <li>Name of person who initially entered the drill</li> <li>Employee ID of the Command representative (or supervisor) who authorized the drill</li> </ul> |                               |                             |  |                            |                            |                 |  |  |
|      | Requ                    | edule<br>iested<br>Sy  |                                                                                                    |                               |                             |  |                            |                            |                 |  |  |
|      | App                     | edule<br>rove<br>ser   |                                                                                                    |                               |                             |  |                            |                            |                 |  |  |
|      |                         | edule<br>ove By        | Name of the Command representative (or supervisor) who authorized the drill                                                                                                    |                               |                             |  |                            |                            |                 |  |  |
|      | Appı                    | edule<br>roved<br>In   | Date and time the drill was authorized by the Command representative (or supervisor)                                                                                                    |                               |                             |  |                            |                            |                 |  |  |
|      |                         | ay<br>roval            | <ul> <li>Will display the status of the Completed drill:</li> <li>Pending – awaiting SPO approval</li> <li>Approved – SPO approved (processed for pay)</li> </ul>                                                                                                    |                               |                             |  |                            |                            |                 |  |  |

## Procedures,

continued

| Action                                  |                                                                                                    |                                                                                            |               |                    |                         |                               |            |       |  |  |
|-----------------------------------------|----------------------------------------------------------------------------------------------------|--------------------------------------------------------------------------------------------|---------------|--------------------|-------------------------|-------------------------------|------------|-------|--|--|
| Pay Pay<br>Approval Approved<br>User By | Pay<br>Approved<br>On                                                                                                    | OTPI<br>Calendar                                                                           | OTPI<br>Units | OTPI<br>Created On | Paid In<br>Pay<br>Cycle | Identified<br>In Pay<br>Cycle | Pay Amount | As Of |  |  |
| Field                                   | Description                                                                                                    |                                                                                            |               |                    |                         |                               |            |       |  |  |
| Pay<br>Approval<br>User                 | Employee ID of the person who approved the drill for pay (SPO user)  Name of the person who approved the drill for pay (SPO user)                                                    |                                                                                            |               |                    |                         |                               |            |       |  |  |
| Pay<br>Approved<br>By                   |                                                                                                    |                                                                                            |               |                    |                         |                               |            |       |  |  |
| Pay<br>Approved<br>On                   | Date ar                                                                                                    |                                                                                            |               |                    |                         |                               |            |       |  |  |
| OTPI<br>Calendar                        | One Ti                                                                                                    | drill was                                                                                  | rill was      |                    |                         |                               |            |       |  |  |
| OTPI Units                              | Identifi                                                                                                    | ed                                                                                         |               |                    |                         |                               |            |       |  |  |
| OTPI<br>Created On                      | Date and time the OTPI calendar was created                                                                                                    |                                                                                            |               |                    |                         |                               |            |       |  |  |
| Paid in Pay<br>Cycle                    | Pay calendar the drill was paid on                                                                                                    |                                                                                            |               |                    |                         |                               |            |       |  |  |
| Identified in<br>Pay Cycle              | 8                                                                                                    |                                                                                            |               |                    |                         |                               |            |       |  |  |
| Pay Amount                              | Displays the Reserve member's <b>Base</b> IDT drill pay portion to be paid to the member (this figure does not include any entitlements or deductions authorized the Reserve member) |                                                                                            |               |                    |                         |                               |            |       |  |  |
| As Of                                   |                                                                                                    | Date and time Direct Access (DA) updated the View Member Drills report (generally nightly) |               |                    |                         |                               |            |       |  |  |